## ProTech Professional Technical Services, Inc.

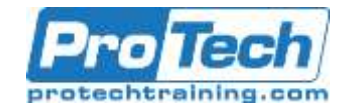

# **Informatica Metadata Manager Training**

### **Course Summary**

### **Description**

This two day course is intended for end users who need to use the MM user interface in their daily activities involving lineage and impact analysis, and for Metadata Administration professionals who will administer the product and configure, execute and monitor metadata resource loads.

### **Objectives**

- Understand metadata concepts and configure Metadata Manager
- Set up security
- Configure, execute and monitor the loading and linking of metadata from source applications
- Define custom metadata models
- Load metadata for custom metadata models
- Load business glossary and link glossary terms with technical metadata objects
- Browse & search the metadata catalog
- Display & interact with lineage diagrams
- Find valuable information in lineage diagrams

### **Topics**

- **Overview**
- Loading Metadata with a Packaged XConnect
- Loading Metadata with a Custom XConnect
- Reporting
- BG XConnect

#### **Prerequisites**

- Metadata concepts
- Database concepts
- Basic PowerCenter familiarity

### **Duration**

Two Days

## ProTech Professional Technical Services, Inc.

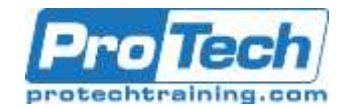

### **Informatica Metadata Manager Training Course Outline**

### **I.** *Overview*

- A. Metadata
- B. Metadata Manager
- C. Metadata Manager terminology
- D. Metadata Manager architecture

### **II.** *Loading Metadata with a Packaged XConnect*

- A. The Load Page
- B. Installing the Metadata Manager Agent
- C. Configuring Resources
- D. Executing the Loading, Indexing and Linking of Resources
- E. Monitoring the Correctness and Completeness of Loading and Linking of Resources

### **III.** *Loading Metadata with a Custom XConnect*

- A. Loading Metadata from a metadata source for which Metadata Manager does not package a model and XConnect
- B. Defining Custom Model
- C. Defining and executing Custom XConnect

### **IV.** *Reporting*

- A. Reporting on metadata
- B. Exporting metadata reports

#### **V.** *BG XConnect*

- A. Load BG Contents to MM
- B. Relating BG terms with MM terms